**КАФЕДРА ХИМИИ И ФИЗИКИ**

# **РАБОЧАЯ ТЕТРАДЬ**

**СТУДЕНТА\_\_\_\_\_\_\_\_\_\_\_\_\_\_\_\_\_\_\_\_\_\_\_\_\_\_\_\_\_\_\_\_\_\_\_\_\_\_\_ КУРСА\_\_\_\_\_\_\_\_\_\_\_\_\_\_\_\_\_\_ГРУППЫ\_\_\_\_\_\_\_\_\_\_\_\_\_\_\_\_\_ ФАКУЛЬТЕТА\_\_\_\_\_\_\_\_\_\_\_\_\_\_\_\_\_\_\_\_\_\_\_\_\_\_\_\_\_\_\_\_\_\_\_\_\_**

**ПО ДИСЦИПЛИНЕ «ИНФОРМАТИКА, МЕДИЦИНСКАЯ ИНФОРМАТИКА, СТАТИСТИКА»**

**II СЕМЕСТР**

**Владикавказ – 2023 г.**

Рабочая тетрадь составлена в соответствие:

- ФГОС ВО по специальности «Медико-профилактическое дело», утвержденным Министерством образования и науки РФ 16.07.2017 г.
- Учебным планом по специальности «Медико-профилактическое дело», утвержденным Ученым Советом ФГБОУ ВО СОГМА Минздрава России.
- Рабочей программы учебной дисциплины информатика, медицинская информатика и статистика.

#### **СОСТАВИТЕЛИ:**

доцент А.В. Бабенко

## **Рецензенты:**

доцент кафедры химии и физики ФГБОУ ВО СОГМА Минздрава России, к.п.н. Боциева Н.И.

Утверждена на заседании ЦКУМС "23"мая 2023 г. Протокол № 5

# **СОДЕРЖАНИЕ:**

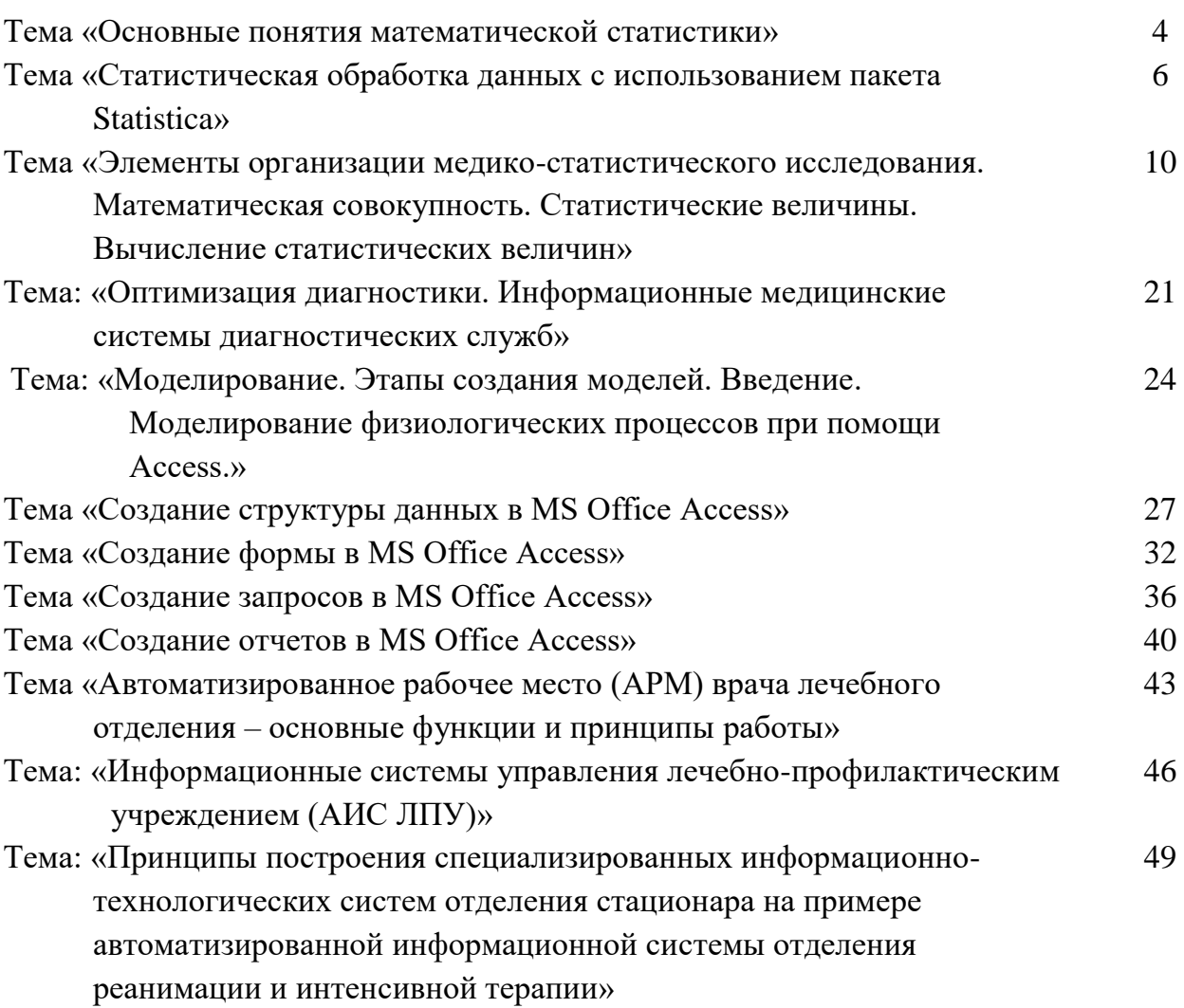

Тема **«О***сновные понятия математической статистики***»**

# **1. Вопросы для проверки исходного (базового)уровня знаний:**

- 1. Что такое статистика?
- 2. Роль компьютера в медико-биологической статистике.

# **2. Целевые задачи:**

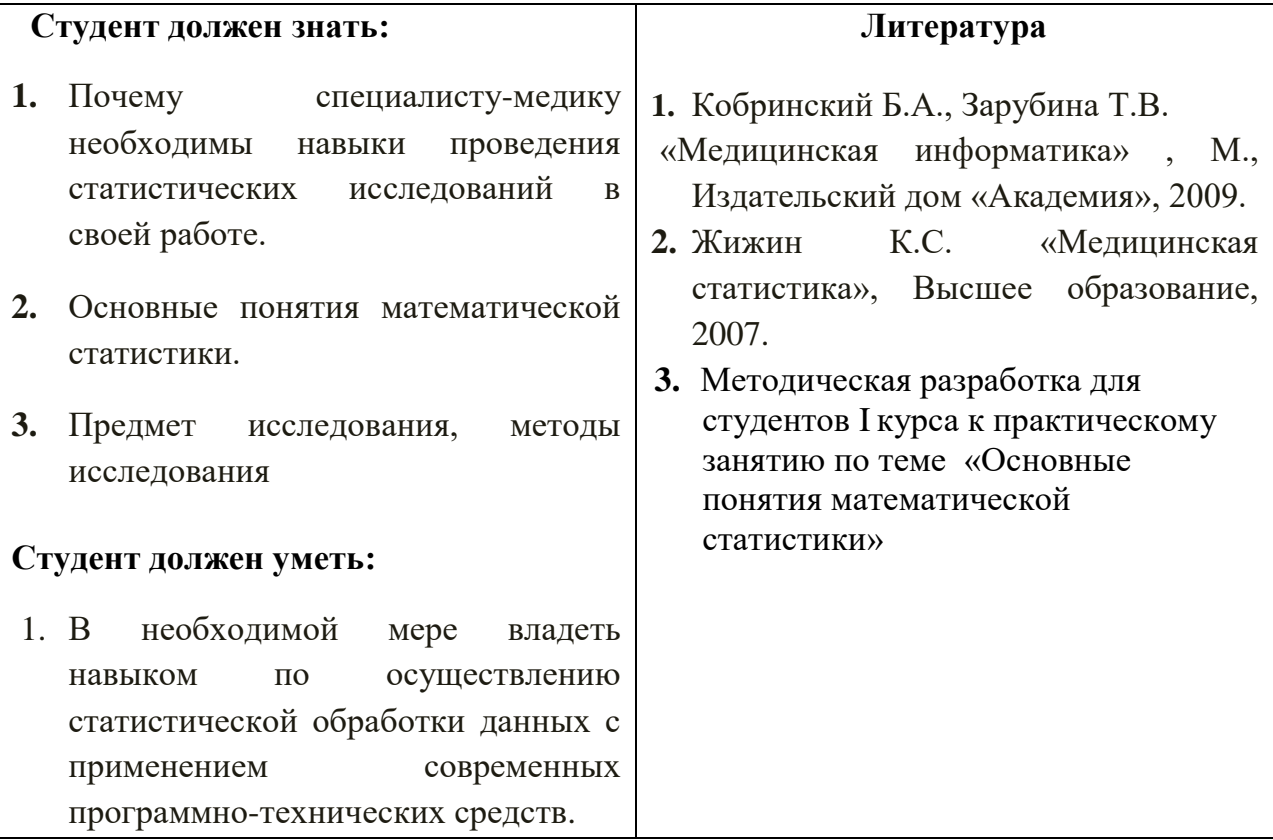

# **3. Задания для самостоятельной работы по изучаемой теме:**

1. Перечислите разделы статистики. Основные виды статистики.

2. Предмет исследования, методы исследования.

3. Специальная методология исследования и обработки материалов.

4. Понятие медицинской статистики, статистика здоровья и статистика здравоохранения.

**4. Составить небольшой кроссворд по данной теме.**

Тема **«***Статистическая обработка данных с использованием пакета Statistica***»**

# **1. Вопросы для проверки исходного (базового)уровня знаний:**

- 1. Что такое статистическая гипотеза?
- 2. Роль компьютера в медико-биологической статистике.
- 3. Методы проверки статистических гипотез.

# **2. Целевые задачи:**

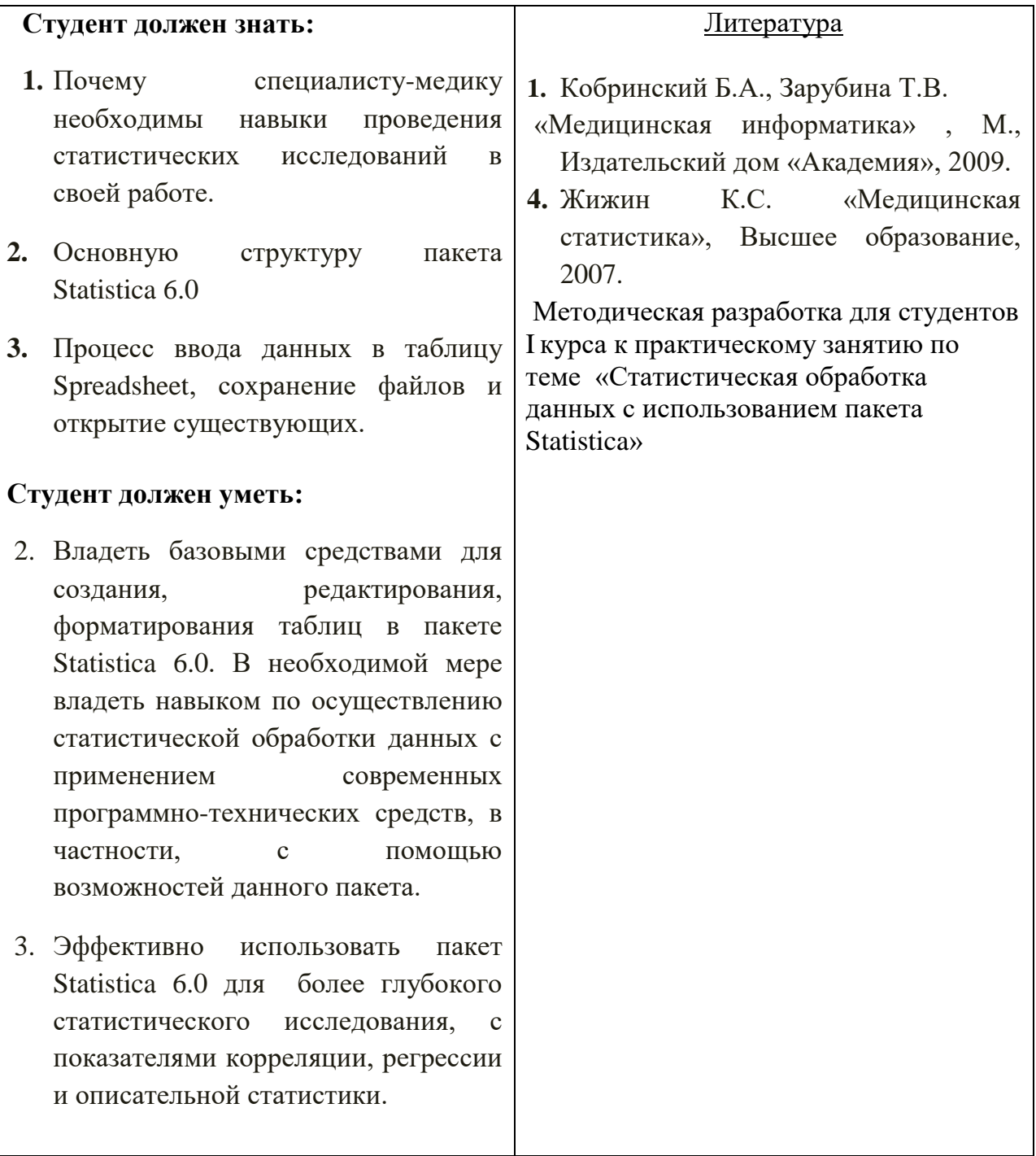

# **3. Задания для самостоятельной работы по изучаемой теме:**

1. Как создать свой личный файл в пакете Statistica 6.0?

2. Для чего служит стартовое окно пакета?

3. Какую структуру имеет пакет Statistica 6.0?

4. Особенности пакета Statistica 6.0.

5. Как вводятся данные в таблицу пакета Statistica 6.0?

### **4. Тест для самоконтроля**

- 1. Какие статистические совокупности относятся к генеральным?
- а) если число членов совокупности  $n \rightarrow \infty$
- b) если число членов совокупности ограничено
- c) если совокупность состоит только из дискретных величин
- 2. Какие статистические совокупности относятся к выборочным?
- а) если число членов совокупности  $n \rightarrow \infty$
- b) если число членов совокупности ограничено
- c) если совокупность состоит только из дискретных величин
- 3. Числовые характеристики, каких статистических совокупностей являются случайными величинами?
- a) генеральных
- b) выборочных
- c) ни тех ни других
- 4. Числовые характеристики, каких статистических совокупностей являются детерминированными величинами?
- a) Генеральных
- b) выборочных
- c) ни тех ни других
- 5. Числовые характеристики, каких статистических совокупностей можно найти экспериментально?
- a) генеральных
- b) выборочных
- c) и тех и других
- 6. Числовые характеристики, каких статистических совокупностей нельзя найти экспериментально?
- a) Генеральных
- b) выборочных
- c) ни тех, ни других
- 7. Совпадают ли по значению выборочные характеристики с генеральными параметрами?
- a) совпадают всегда
- b) совпадение может быть случайным
- c) не совпадают никогда
- 8. Какие из перечисленных числовых характеристик статистических совокупностей относятся к генеральным совокупностям?
- a) среднее арифметическое, несмещённая дисперсия
- b) математическое ожидание, дисперсия

# **5. Практическое задание.**

Получены исходные данные числа положительных находок кишечной палочки в смывах с инвентаря и посуды столовых двух полевых станов «А» «В»:

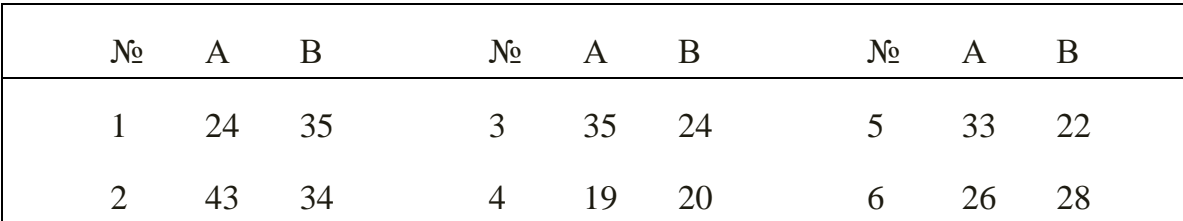

Введем эти исходные данные в матрицу данных пакета в отдельные столбцы. Переменные в этом случае получают ремарку типа var1… var3 и т.д.

Мы можем изменять названия по ходу обработки данных.

Для задания характеристик переменной надо, подведя курсор к ее названию, дважды щелкнуть левой кнопкой мыши. Открыть диалоговое окно и выполнить следующие действия:

1.Введем имя переменной (оно не должно содержать более 8 символов!) и лучше присваивать переменным англоязычные имена: Stan1, Stan2.

2.Зададим тип данных, кнопкой Type(Тип данных):

 Numeric(числовой) –для него важно иметь Width(Общая длина), или количество десятичных знаков после запятой;

- String(Текстовый) для него задается только общая длина;
- Date(Тип даты) с конкретным форматом результата.

Так как наши данные числовые (двузначные числа), мы задаем для них числовой тип с длиной «два» и «нулевым» количеством знаков после запятой.

3.Вводим Labels (Метки) – они отражают комментарии, поясняющие смысл переменной. Для переменной Stan1 введем метку «Полевой стан 1», а для переменной Stan2 – «Полевой стан 2». Метки будут «всплывать» как подсказки, стоит только подвести курсор к названию переменной и секунду подождать.

Теперь вводим данные в таблицу с клавиатуры, а затем сохраняем файл.

# Тема **«Элементы организации медико-статистического исследования. Математическая совокупность. Статистические величины. Вычисление статистических величин»**

# **1. Вопросы для проверки исходного (базового)уровня знаний:**

- 1. Что такое математическая статистика?
- 2. Роль компьютера в медико-биологической статистике.
- 3. Методы математической статистики.

# **2. Целевые задачи:**

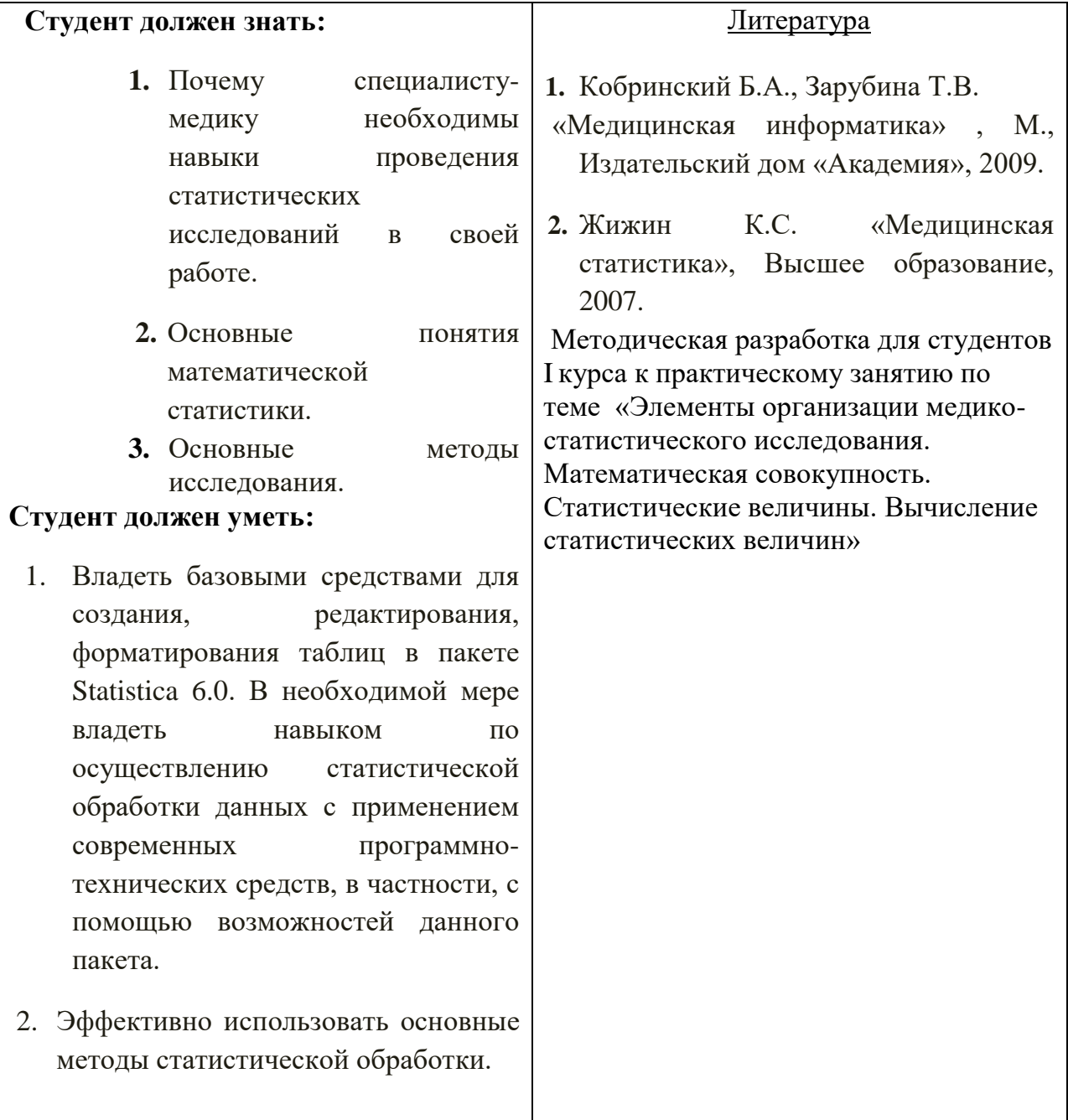

# **3. Задания для самостоятельной работы по изучаемой теме:**

1. Дайте определение статистической совокупности.

2. Что является единицей наблюдения?

3. Что относится к учетным признакам?

- 4. Что такое выборочная совокупность?
- 5. В каких случаях используется выборочный метод исследования?

6. Из каких этапов состоит статистическое исследование?

7. Что включает программа статистического исследования?

8. Дайте характеристику программы сбора материала.

9. Дайте характеристику программы разработки.

10. Назовите виды статистических таблиц.

11. Назовите правила построения и элементы статистических таблиц.

12. Дайте определение простой таблицы.

13. Дайте определение групповой таблицы.

14. Дайте определение комбинационной таблицы.

15. Что включает план исследования?

16. Дайте характеристику выборочного наблюдения.

17.Перечислите способы выборки единиц совокупности.

18.Что включает второй этап исследования?

19. Что включает третий этап исследования?

20. Что включает заключительный этап исследования?

# **4. Тесты для самоконтроля.**

## *1. Выделите из перечисленного этапы статистического исследования.*

- 1. Определение объема исследований
- 2. Составление программы и плана
- 3. Определение вида наблюдений
- 4. Сбор материала
- 5. Разработка и сводка материала

## *2. Что из перечисленного относится к плану исследования?*

- 1. Время исследования
- 2. Составление макетов статистических таблиц
- 3. Объект и место исследования
- 4. Объем исследования
- 5. Учетные документы

# *3. Что из перечисленного относится к объектам исследования?*

- 1. Школьники 1-го класса города Н.
- 2. Жители Н-ского района
- 3. Строитель, получивший производственную травму
- 4. Случай смерти по поводу аппендицита
- 5. Лица пожилого возраста города Н.

# *4. Что из перечисленного относится к единицам наблюдения?*

- 1. Медицинские работники Нской области
- 2. Случай выявленного проф.заболевания
- 3. Учреждения общественного питания
- 4. Случай пищевого отравления

#### *5. Какие из перечисленных документов можно отнести к учетным?*

- 1. Анкета
- 2. Листок нетрудоспособности
- 3. Хронометражный лист
- 4. Карта выбывшего из стационара
- 5. Свидетельство о смерти

# *6 На каком этапе статистического исследования разрабатываются макеты таблиц?*

- 1. На первом
- 2. На втором
- 3. На третьем
- 4. На четвертом

# 5. Не разрабатываются

# *7. Что относится к элементам статистических таблиц?*

- 1. Название
- 2. Статистическое сказуемое
- 3. Статистическое подлежащее
- 4. Итоговые строки
- 5. Сноска и примечание

# *8. Укажите виды статистических таблиц.*

- 1. Простая
- 2. Групповая
- 3. Комбинационная

# *9. Что включает в себя программа исследования?*

- 1. Программу наблюдения (сбора материала)
- 2. Проверку и шифровку материала
- 3. Программу анализа
- 4. Программу разработки

# *10. Что представляет собой программа наблюдения?*

- 1. Составление макетов статистических таблиц.
- 2. Счетная обработка материала.
- 3.Группировка материала.
- 4. Выбор или разработка учетного документа.
- 5. Проверка и шифровка материала.

# *11. Как формируется генеральная совокупность?*

- 1. Регистрация всех случаев, составляющих генеральную совокупность
- 2. Текущий отбор
- 3. Случайный отбор
- 4. Механический отбор
- 5. Типологический отбор

# *12. Укажите преимущества выборочного метода исследования*.

- 1. Быстрота проведения исследования
- 2. Возможность учета всех единиц генеральной совокупности
- 3. Экономичность
- 4. Значительные затраты материальных средств
- 5. Перенесение полученных данных на генеральную совокупность

## **5. Практическое задание.**

# **ВАРИАНТЫ РЕШЕНИЯ ТИПОВЫХ ЗАДАЧ**

План и программа темы: "Изучение мнения пациентов о культуре медицинского обслуживания в амбулатории города Н."

*Цель исследования:* оценить качество амбулаторного обслуживания на основании мнения пациентов для разработки практических рекомендаций по улучшению организации медицинской помощи.

#### *Задачи исследования:*

1. Оценить удовлетворённость пациентов работой врача.

2. Выяснить мнение о его достоинствах и недостатках при оказании медицинской помощи.

3. Оценить работу регистратуры.

4. Выяснить трудности, с которыми встречаются пациенты при получении медицинской помощи.

#### *План исследования:*

1.Объект исследования – пациенты амбулатории города Н.

2. Тип исследования по времени – единовременное наблюдение (на момент опроса).

3. Объём исследования – выборочное наблюдение.

#### *Программа наблюдения:*

1. Единица наблюдения – пациент, обратившийся в амбулаторию на момент обследования.

2. Учётный документ – анкета по изучению амбулаторного обследования населения.

3. Учётные признаки – 23 вопроса анкеты.

#### *Программа разработки – составление макетов статистических таблиц.*

Примеры каждого вида таблиц 1. Простая

Распределение ответов пациентов амбулатории на вопрос: "Как Вы чаще всего поступаете, когда обнаруживаете у себя признаки болезни, если эта болезнь, по Вашему мнению, не опасна для Вас?"

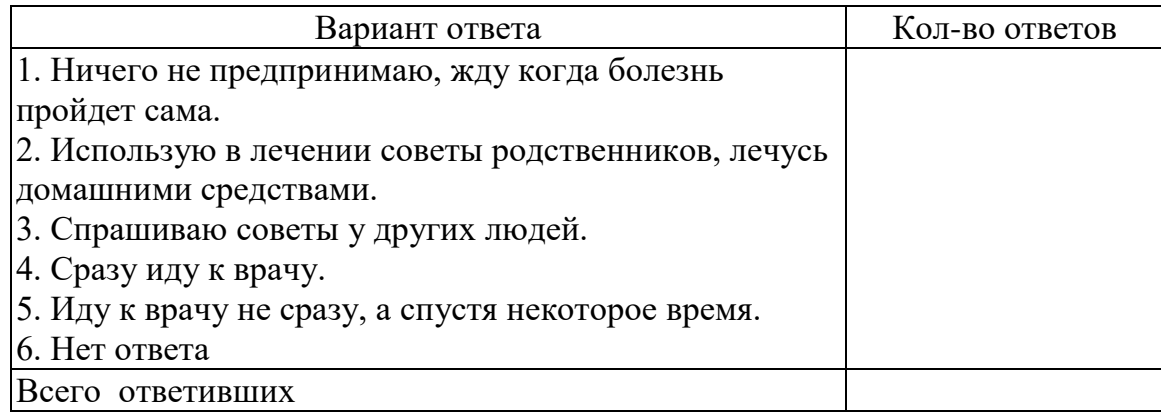

# 2. Групповая.

Распределение ответов пациентов на вопрос: "Удовлетворяет ли Вас работа врача?" в зависимости от возраста и пола.

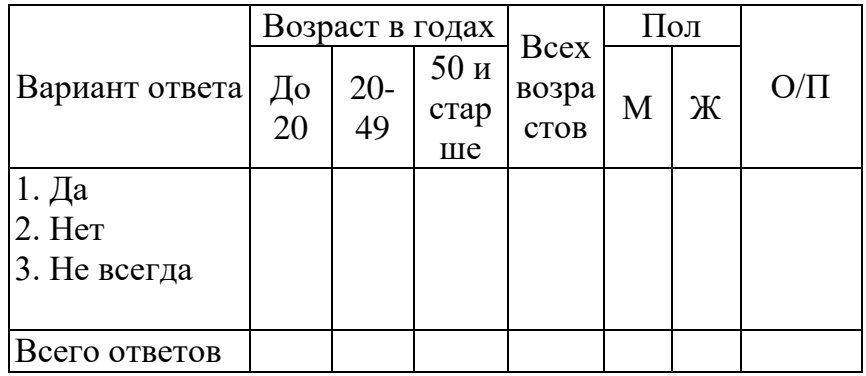

# 3. Комбинационная.

Распределение ответов пациентов на вопрос: "Удовлетворяет ли Вас работа регистратуры?" по возрастно-половым группам.

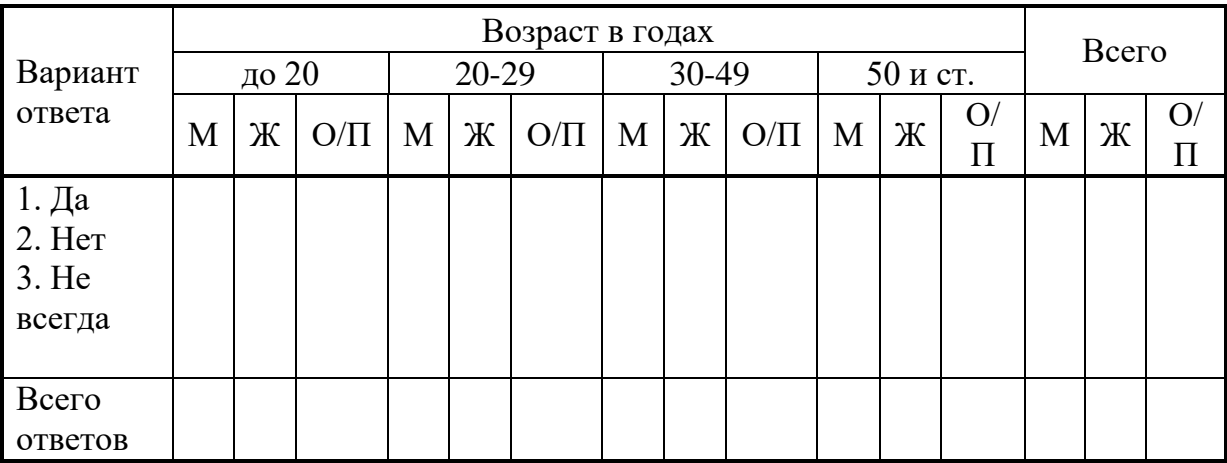

# **ЗАДАЧИ ДЛЯ САМОСТОЯТЕЛЬНОГО РЕШЕНИЯ**

**Задача 1.** Составьте программу и план к теме исследования «Характеристика детского травматизма в городе Н.»

Цель исследования: профилактика детского травматизма.

Задачи исследования: 1.Изучить динамику детского травматизма.

2. Определить структуру травм у детей по локализации и степени тяжести.

**Задача 2.** Составьте программу и план к теме исследования «Характеристика заболеваемости рабочих завода Н.»

Цель исследования: разработать профилактические мероприятия по снижению уровня заболеваемости на заводе Н.

Задачи исследования: 1. Изучить динамику заболеваемости на заводе за 5 лет.

2. Изучить заболеваемость в основных цехах.

3. Определить структуру заболеваемости.

**Задача 3.** Составьте программу и план исследования к теме «Характеристика заболеваемости кариесом рабочих химического завода в городе Н»

Цель исследования: разработать практические мероприятия по снижению заболеваемости кариесом.

Задачи исследования: 1. Изучить динамику заболеваемости кариесом на заводе за 5 лет.

2. Изучить заболеваемость кариесом в основных цехах.

3. Определить зависимость заболеваемости кариесом от пола, возраста, профессии и стажа работы на данном производстве.

**Задача 4.** Составьте программу и план исследования к теме «Характеристика заболеваемости злокачественными новообразованиями челюстно-лицевой области в городе Н».

Цель исследования: разработка профилактических мероприятий по снижению заболеваемости злокачественными новообразованиями.

Задачи исследования: 1. Изучить динамику заболеваемости за 5 лет.

2. Определить заболеваемость в зависимость от пола, возраста, профессии, наличия вредных привычек.

3. Определить структуру заболеваемости по локализации опухоли.

# Тема: *«Оптимизация диагностики. Информационные медицинские системы диагностических служб»*

# **1. Вопросы для проверки исходного уровня знаний:**

- 1. Какие основные документы предусмотрены в Комплексной медицинской информационной системе (КМИС)?
- 2. Какую информацию содержит электронная медицинская карта пациента?
- 3. Что такое Лабораторная информационная система и в чем цель ее внедрения?

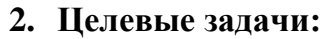

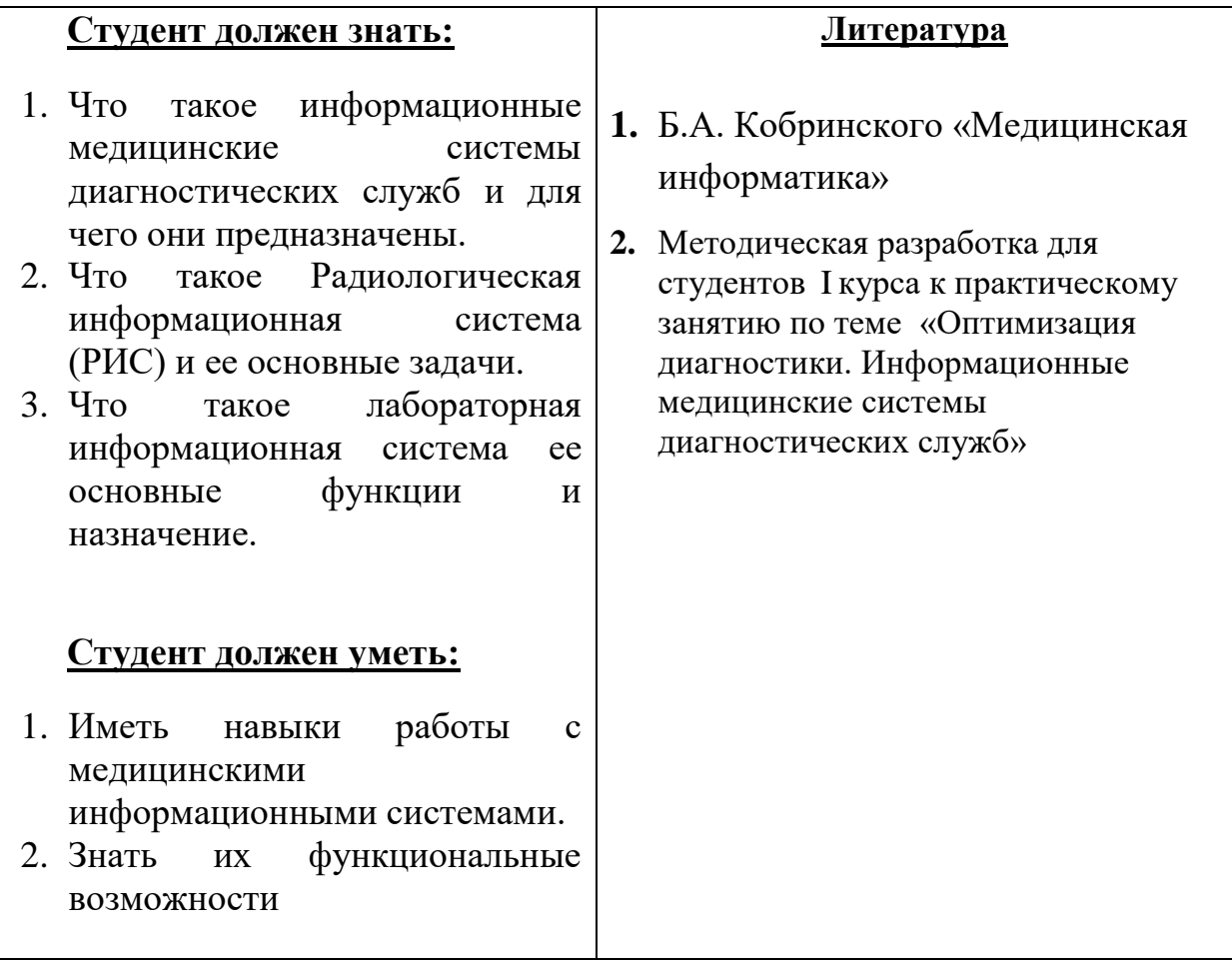

# **3. Задания для самостоятельной работы по изучаемой теме:**

1. Как осуществляется работа пользователей с лабораторной подсистемой.

2. Как осуществляется работа с бланком лабораторного заказа.

# **4. Тест для самоконтроля.**

- 1. Система диагностической службы предназначена для
	- a. автоматизации работы сотрудников диагностических кабинетов
	- b. упрощения формирования заключений
	- c. архивированию изображений
	- d. моментального доступа к архивам исследований
	- e. архивированию электронных таблиц
- 2. В подсистеме диагностических служб КМИС (Комплексная медицинская информационная система) предусмотрены следующие основные документы:
	- a. Функциональная диагностика
	- b. Нейрофункциональная диагностика
	- c. Звуковая диагностика
	- d. Ультразвуковая диагностика
	- e. Нейронная диагностика
- f. Эндоскопическая диагностика
- g. Эндометрическая диагностика
- 3. Для исключения модификации ответов после их утверждения используются возможности подсистемы безопасности используют
	- a. ЭЦП
	- b. подпись
	- c. ограничение доступа
	- d. ограниченный список лиц
- 4. Основная информация хранится в
	- a. отчетах
	- b. формализованных бланках
	- c. итоговых таблицах
	- d. во всех перечисленных
- 5. В специальных базах данных могут быть сохранены результаты исследования в различных форматах:
	- a. exe, bat
	- b. JPEG, GIF, TIFF, BMP
	- c. AVI, MPEG, ASF
	- d. WAV, MP3
	- e. xls, xlsx
- **5. Используя лабораторную информационную систему осуществите заказ лабораторного исследования.**

Тема: *«Моделирование. Этапы создания моделей. Введение. Моделирование физиологических процессов при помощи Access.»*

# **1. Вопросы для проверки исходного уровня знаний:**

- 1. Что такое алгоритм?
- 2. Что такое моделирование?
- 3. Сформулируйте что такое физиологический процесс
- 4. Что такое имитационная модель?

## **2. Целевые задачи:**

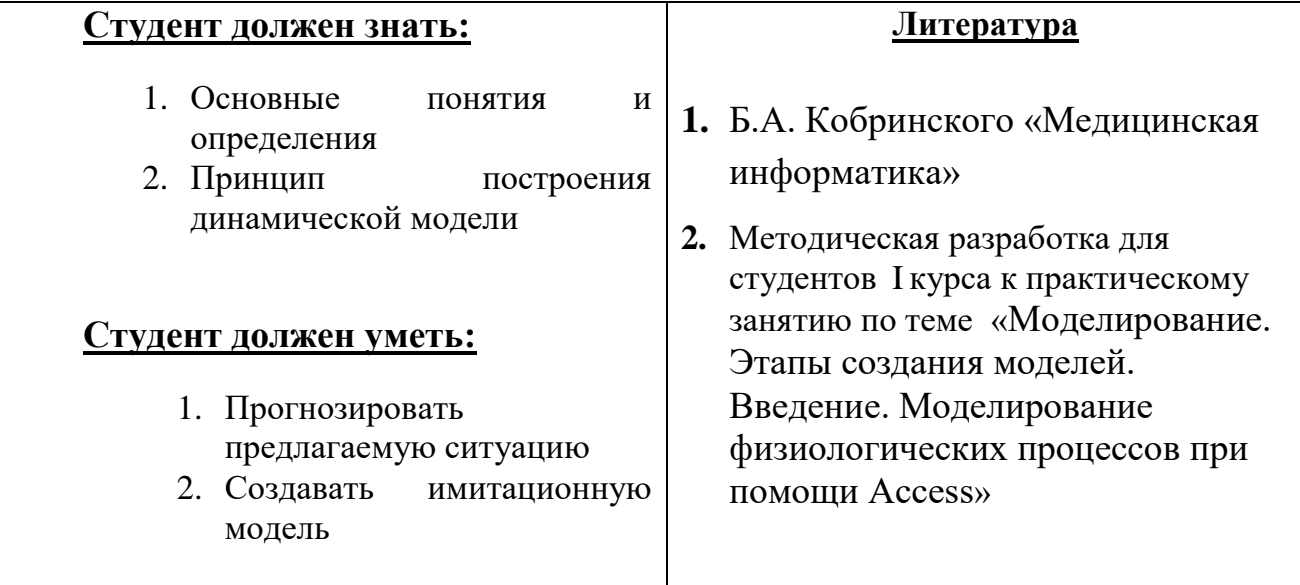

# **3. Задания для самостоятельной работы по изучаемой теме:**

1. Моделирование – это…

2. Ситуационное моделирование**-** это…

3. Опишите кратко процесс моделирования процесса с помощью MS Exсel.

4. Опишите кратко процесс моделирования процесса с помощью Access.

## **4. Тест для самоконтроля.**

#### 1. **Что называется атрибутом объекта?**

a. Представление объекта реального мира с помощью некоторого набора его характеристик, существенных для решения данной информационной задачи.

b. Абстракция предметов реального мира, объединяемых общими характеристиками и поведением.

c. Связь между объектом и его характеристиками.

d. Каждая отдельная характеристика, общая для всех возможных экземпляров

#### **2. Выбор вида модели зависит от:**

- a. Физической природы объекта.
- b. Предназначения объекта.
- c. Цели исследования объекта.
- d. Информационной сущности объекта.

#### **3.Что такое информационная модель объекта?**

a. Материальный или мысленно представляемый объект, замещающий в процессе исследования исходный объект с сохранением наиболее существенных свойств, важных для данного исследования.

b. Формализованное описание объекта в виде текста на некотором языке кодирования,

содержащем всю необходимую информацию об объекте.

c. Программное средство, реализующее математическую модель.

d. Описание атрибутов объектов, существенных для рассматриваемой задачи и связей между ними.

#### **4.Укажите классификацию моделей в узком смысле слова:**

- a. Натурные, абстрактные, вербальные.
- b. Абстрактные, математические, информационные.
- c. Математические, компьютерные, информационные.
- d. Вербальные, математические, информационные

#### **5.Целью создания информационной модели является:**

a. Обработка данных об объекте реального мира с учетом связи между объектами.

b. Усложнение модели, учитывая дополнительные факторы, которые были ранее проинформированы.

c. Исследование объектов, основанное на компьютерном экспериментировании с их математическими моделями.

d. Представление объекта в виде текста на некотором искусственном языке, доступном компьютерной обработке.

# **5. Используя лабораторную информационную систему осуществите заказ лабораторного исследования.**

# **1. Вопросы для проверки исходного уровня знаний:**

- **1.** Что такое Базы данных?
- **2.** Понятие системы управления базами данных.
- **3.** Для чего необходимы Базы данных?
- **4.** Основные виды Баз данных.
- **5.** Что такое MS Access?
- **6.** Основные элементы рабочего окна MS Access.

# **2. Целевые задачи:**

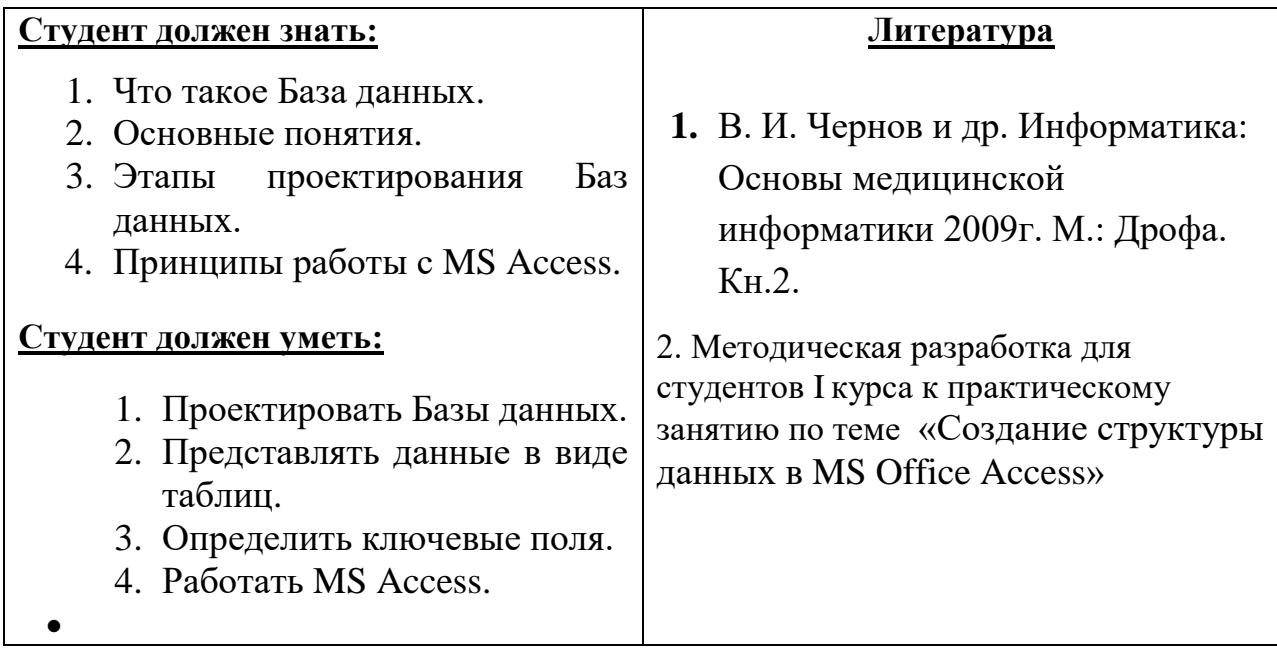

# **3. Задания для самостоятельной работы по изучаемой теме:**

1. Что такое предметная область?

# 2. Перечислите и охарактеризуйте основные виды баз данных.

3. Что такое Ключ? Перечислите и охарактеризуйте основные виды ключей.

4. Опишите принцип нормализации.

5. Перечислите виды логической связи.

6. Что такое сущность, атрибут, связь?

7. Что такое MS Access?

8. Перечислите основные возможности MS Access.

9. Перечислите области главного окна приложения Microsoft Access.

10. Основные команды панели инструментов окна БД:

11.Опишите панель "Объекты".

#### **4. Тест для самоконтроля.**

# 1. Записями считаются:

- a. Заголовки
- b. Столбцы
- c. Строки
- d. Таблицы
- 2. Логические данные это:
	- a. денежные данные
	- b. текст
	- c. одно из двух значений
	- d. числа
- 3. Свойство автоматического наращивания имеет поле:
	- a. числовое
	- b. счетчик
	- c. мемо
	- d. логическое
- 4. Реляционные базы данных имеют:
	- a. статистические данные
	- b. поля одинаковых свойств
	- c. обязательно внедренные объекты
	- d. связанные таблицы
- 5. Ключевое поле должно быть:
	- a. непременно счетчиком
	- b. обязательно числовым
- c. уникальным
- d. не должно содержать длинных записей
- 6. Таблицы служат для:
	- a. хранения информации
	- b. ведения расчетов
	- c. выборки информации
	- d. вывод на печать таблиц
- 7. Способы создания таблиц:
	- a. режим конструктора
	- b. с помощью мастера
	- c. путем ввода данных
	- d. в MS Excel
- 8. Кнопка "Конструктор" открывает:
	- a. структуру объекта
	- b. содержимое таблицы
	- c. панель элементов
	- d. выводит на печать таблицу
- 9. Связи между таблицами нужны для:
	- a. создания отчетов, запросов
	- b. для копирования данных
	- c. обеспечения целостности данных
	- d. автоматизации задач по внесению изменений
	- **5. Используя этапы проектирования БД, создать табличную информационную модель «Травмпункт» и «Лаборатория».**

# Тема *«Создание формы в MS Office Access»*

# **1. Вопросы для проверки исходного уровня знаний:**

- 1. Что такое Базы данных, система управления базами данных?
- 2. Что такое MS Access?
- **3.** Основные принципы создания таблиц в MS Access?

# **2. Целевые задачи:**

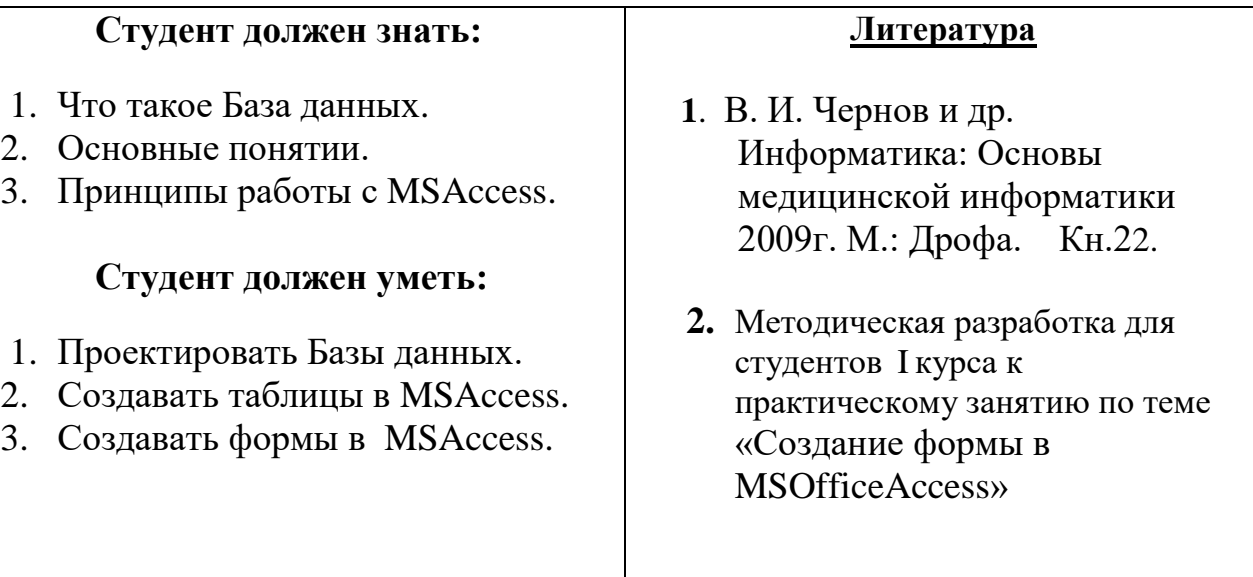

- **3. Задания для самостоятельной работы по изучаемой теме:**
	- **1.** Что такое форма MS Access?

**2.** Какие возможности представляет Форма?

**3.** Перечислите способы создания форм в Microsoft Access.

**4.** Опишите процесс создания формы с помощью конструктора.

**5.** Алгоритм создания форм.

# **4. Тесты для самоконтроля**

- 1. Укажите 3 основные модели данных:
	- a. реляционные
	- b. регистрационные
	- c. иерархические
	- d. сетевые
- 2. Отношение «один ко многим» это:
	- a. Отношение, при котором каждой записи из одной таблицы соответствует одна запись в другой таблице
	- b. Отношение, при котором каждой записи из одной таблицы соответствует несколько записей другой таблице
	- c. Отношение, при котором одному, множеству записей из одной таблице соответствует одна запись в другой таблице
	- d. Отношение, при котором множеству записей из одной таблицы соответствует несколько записей в другой таблице
- 3. Отношение «многие ко многим» это:
	- a. Отношение, при котором каждой записи из одной таблицы соответствует одна запись в другой таблице
	- b. Отношение, при котором каждой записи из одной таблицы соответствует несколько записей другой таблице
	- c. Отношение, при котором одному, множеству записей из одной таблице соответствует одна запись в другой таблице
	- d. Отношение, при котором множеству записей из одной таблицы соответствует несколько записей в другой таблице
- 4. Первичный ключ это:
	- a. это одно или несколько полей (столбцов), комбинация значений которых однозначно определяет каждую запись в таблице.
	- b. одно или несколько полей (столбцов) в таблице, содержащих ссылку на поле или поля первичного ключа в другой таблице.
- 5. Виды ключей:
	- a. Первичные
	- b. Универсальные
	- c. атомарные
	- d. внешние
- 6. Простой ключ…
	- a. Состоит из нескольких полей
	- b. Состоит из одной записи
	- c. Состоит из нескольких записей
	- d. Состоит из одного поля
- 7. Составной ключ…
	- a. Состоит из одного поля
	- b. Состоит из нескольких полей
	- c. Состоит из одной записи
	- d. Состоит из нескольких записей
- 8. Сущность это
	- a. любой конкретный или абстрактный объект в рассматриваемой предметной области
	- b. это свойство объекта в предметной области
	- c. взаимосвязь между объектами в предметной области
- 9. Атрибут это:
	- a. взаимосвязь между сущностями в предметной области.
	- b. это свойство сущности в предметной области.
	- c. любой конкретный или абстрактный объект в рассматриваемой предметной области
- **5. На основе таблиц базы данных «Травмпункт» и «Лаборатория» создать формы с помощью Конструктора.**

# Тема *«Создание запросов в MS Office Access»*

# **1. Вопросы для проверки исходного (базового) уровня знаний:**

- **1.** Что такое Базы данных, система управления базами данных?
- **2.** Основные принципы создания таблиц в MS Access?
- **3.** Основные принципы создания форм в MS Access?

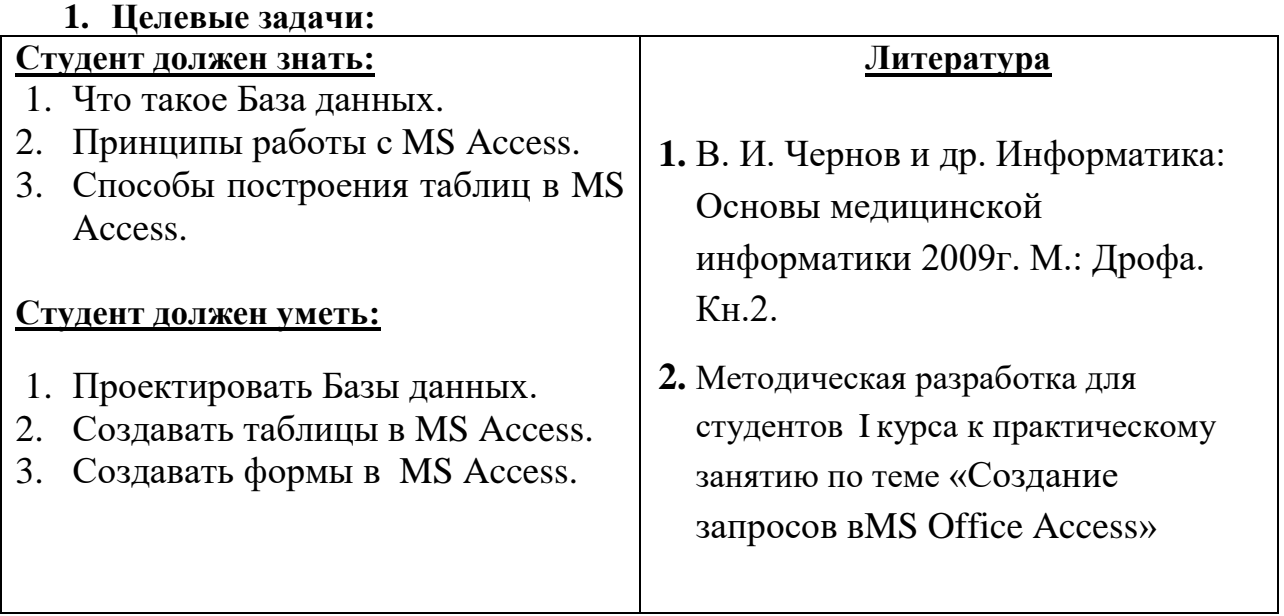

# **2. Задания для самостоятельной работы по изучаемой теме:**

1. Что такое запрос MS Access?

2. Основные виды запросов.

3. Какие виды запросов можно создать с помощью конструктора.

4. Что необходимо определить при создании query?

5. Перечислите поля и их функции в Бланке построения запроса QBE.

6. Последовательность создания параметрического запроса.

## **4. Тесты для самоконтроля**

- 1. Связи между таблицами нужны для:
	- a. создания отчетов, запросов
	- b. для копирования данных
	- c. обеспечения целостности данных
	- d. автоматизации задач по внесению изменений
- 2. Кнопка "Открыть":
	- a. открывает таблицу или другой объект
	- b. позволяет изменить структуру таблицы
	- c. позволяет внести записи
	- d. позволяет отредактировать записи
- 3. Для установки связей между таблицами используют:
	- a. меню связи
	- b. кнопка Схема данных
	- c. кнопка Свойства
	- d. Сервис □ Схема данных
- 4. Мастер подстановок:
	- a. расширенный текст
	- b. устанавливают в режиме Конструктор
	- c. для автоматизации ввода данных с помощью списка
	- d. поле установки связей
- 5. Запросы создают для выборки данных:
	- a. из нескольких таблиц
	- b. только из одной таблицы
	- c. из других запросов
	- d. из нескольких таблиц и запросов
- 6. Способы создания запросов:
	- a. с помощью Мастера
	- b. Конструктор
	- c. Простой запрос
	- d. Перекрестный запрос
- 7. В результате запросов создаются:
	- a. бланки запросов
	- b. реляционные таблицы
	- c. результирующие таблицы
	- d. отчеты
- **5. На основе таблиц базы данных «Травмпункт» и «Лаборатория» создать запросы с помощью Конструктора.**

# Тема *«Создание отчетов в MS Office Access»*

# **1. Вопросы для проверки исходного уровня знаний:**

- 1. Что такое Базы данных, Система управления базами данных?
- **2.** Основные принципы создания таблиц в MS Access?
- **3.** Основные принципы создания форм в MS Access?
- **4.** Основные принципы создания запросов в MS Access?

# **2. Целевые задачи:**

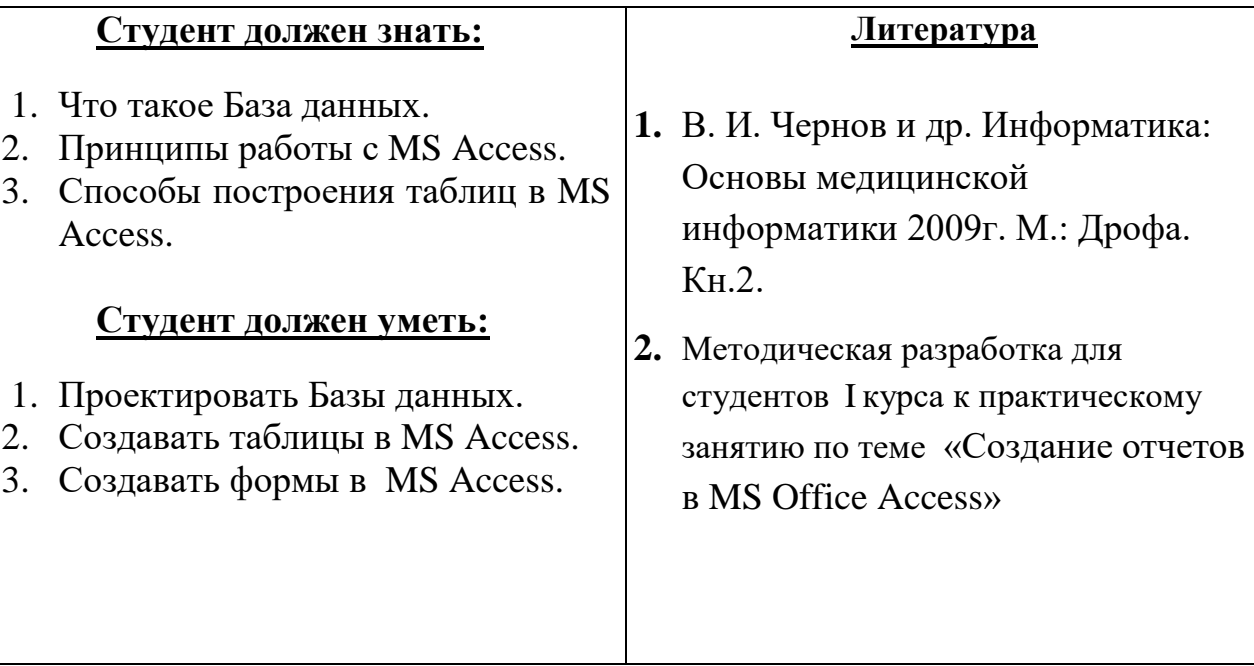

# **3. Задания для самостоятельной работы по изучаемой теме:**

1. Что такое отчет MS Access?

2. Алгоритм создания отчета в базе данных.

# **4. Тест для самоконтроля.**

- a. Отчеты создают для:
- b. ввода данных
- c. вывода на печать нужной информации
- d. вывода на экран нужной информации
- e. выборки информации
- 2. Отчеты создаются на основании:
	- a. базовых таблиц
	- b. запросов
	- c. других отчетов
	- d. форм
- 3. База данных это:
	- a. это интегрированная совокупность структурированных и взаимосвязанных данных, организованная по определенным правилам
	- b. это часть реального мира, подлежащая изучению с целью создания базы данных для автоматизации процесса управления
	- c. это совокупность программно-аппаратных средств, способов и людей, которые обеспечивают сбор, хранение, обработку и выдачу информации для решения поставленных задач
- 4. Предметная область это:
	- a. это интегрированная совокупность структурированных и взаимосвязанных данных, организованная по определенным правилам
	- b. это часть реального мира, подлежащая изучению с целью создания базы данных для автоматизации процесса управления
	- c. это совокупность программно-аппаратных средств, способов и людей, которые обеспечивают сбор, хранение, обработку и выдачу информации для решения поставленных задач
- 5. Укажите 4 основные модели данных:
	- a. реляционные
	- b. регистрационные
	- c. иерархические
	- d. сетевые
- 6. Отношение «один ко многим» это:
	- a. Отношение, при котором каждой записи из одной таблицы соответствует одна запись в другой таблице
	- b. Отношение, при котором каждой записи из одной таблицы соответствует несколько записей другой таблице
	- c. Отношение, при котором одному, множеству записей из одной таблице соответствует одна запись в другой таблице
	- d. Отношение, при котором множеству записей из одной таблицы соответствует несколько записей в другой таблице
- 7. Отношение «многие ко многим» это:
	- a. Отношение, при котором каждой записи из одной таблицы соответствует одна запись в другой таблице
	- b. Отношение, при котором каждой записи из одной таблицы соответствует несколько записей другой таблице
	- c. Отношение, при котором одному, множеству записей из одной таблице соответствует одна запись в другой таблице
	- d. Отношение, при котором множеству записей из одной таблицы соответствует несколько записей в другой таблице
- **5. На основе таблиц базы данных «Травмпункт» и «Лаборатория» создать запросы с помощью Конструктора.**

# Тема *«Автоматизированное рабочее место (АРМ) врача лечебного отделения – основные функции и принципы работы»*

# **1. Вопросы для проверки исходного уровня знаний:**

- 1. Какие задачи решает АРМ врача, в чем заключается удобство ее использования?
- 2. Какие две основные неотъемлемые группы функций АРМ врача вы знаете?
- 3. Перечислите основные функции АРМ врача поликлиники.
- 4. Перечислите основные функции АРМ врача стационара.
- 5. В чем отличие между АРМ врача стационара и АРМ врача поликлиники?

## **2. Целевые задачи:**

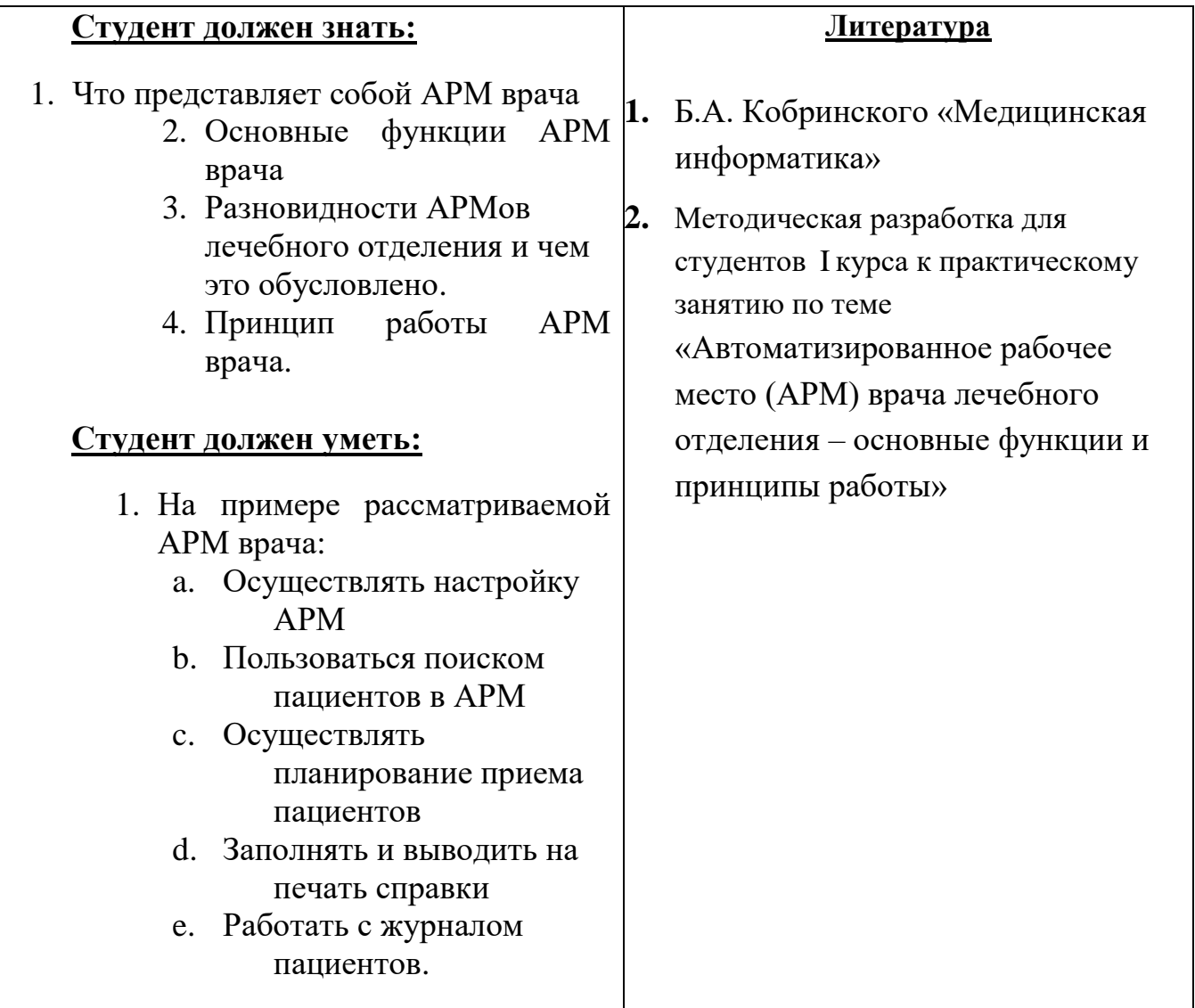

# **3. Задания для самостоятельной работы по изучаемой теме:**

1. В чем особенность АРМ врача? Почему нет смысла в «специализированных» АРМах?

2. Опишите процесс работы с журналом амбулаторного приема.

3. Как осуществляется поиск больного по БД

4. Опишите процесс создания итоговых форм в АРМ врача.

# **4. Тест для самоконтроля.**

- 1. Автоматизированное рабочее место (АРМ) врача предназначено
	- a. для ведения историй болезни
	- b. хранения историй болезни
	- c. составления отчетов
	- d. все вышеперечисленные
- 2. Функции АРМ врача делятся на категории:
	- a. основные и неотъемлемые
	- b. вспомогательные
	- c. неотъемлемые и вспомогательные
	- d. основные и вспомогательные
- 3. Основа АРМа это...
	- a. карта пациента
	- b. электронная истории болезни
	- c. электронная медкарта
	- d. медицинский страховой полис пациента
- 4. Для внесения личных данных в программу АРМ лечебного отделения необходимо использовать команду
	- a. Сервис- Настройки
	- b. Сервис-Ввод данных
	- c. Сервис-История болезни
	- d. Сервис Медкарта
- 5. Какая вкладка окна "Настройки программы"содержит данные о врачах и медсестрах
	- a. вкладка "Кабинет"
	- b. вкладка "Врачи"
	- c. вкладка "Отделения"
	- d. вкладка "Направления"
- **5. Внести нового пациента в АРМ врача, внести данные о заболевании, запланировать следующий прием пациента.**

# Тема: *«Информационные системы управления лечебно-профилактическим учреждением (АИС ЛПУ)»*

# **1. Вопросы для проверки исходного уровня знаний:**

1. Для чего предназначена типовая медицинская информационная система

2. Перечислите основные модули присущие типовым АИС ЛПУ

3. Какие функции должна обеспечивать медицинская информационная система?

4. Какие задачи решает АИС ЛПУ?

# **2. Целевые задачи:**

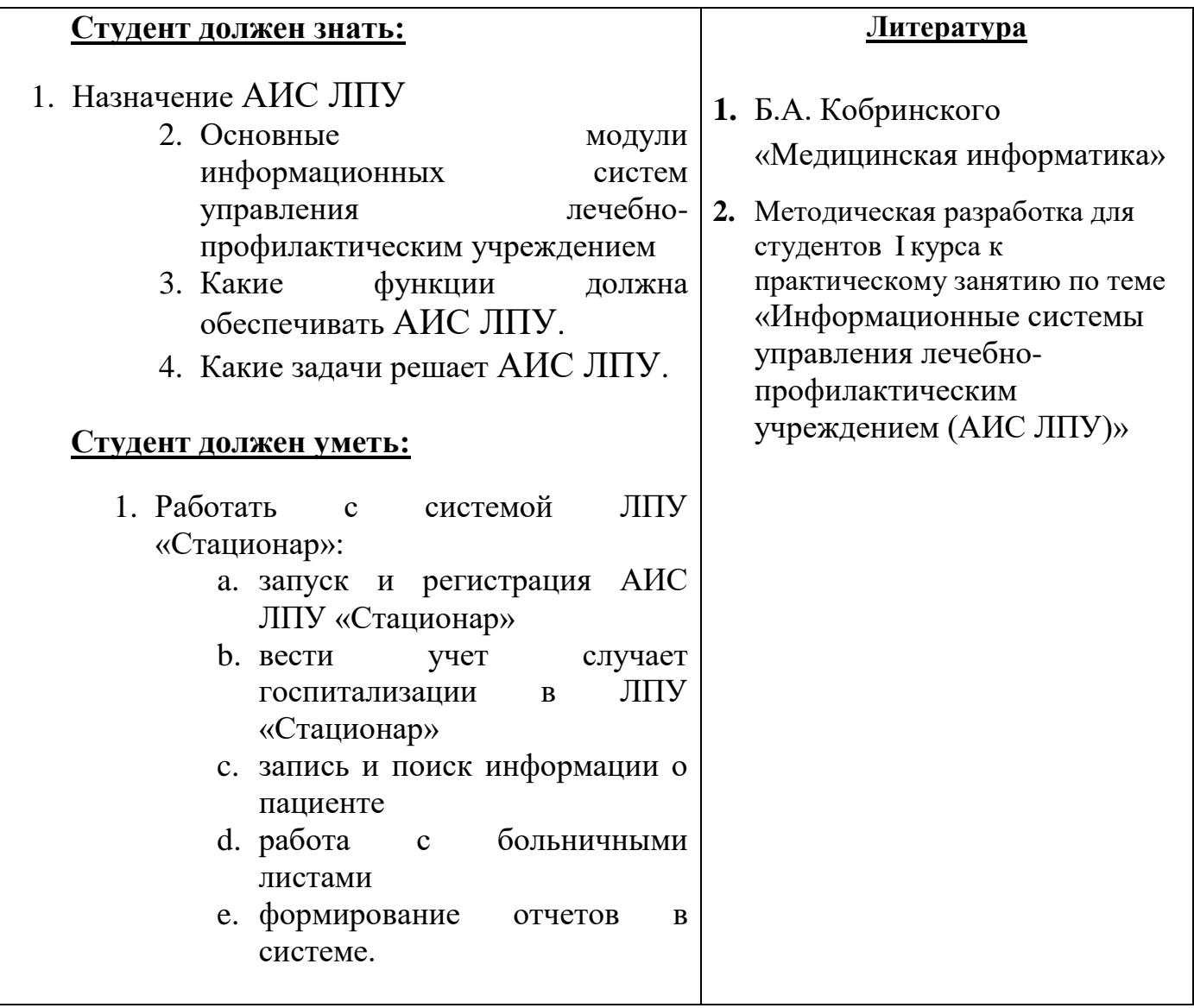

# **3. Задания для самостоятельной работы по изучаемой теме:**

1. Как происходит регистрация в АИС «Стационар» опишите.

2. Как осуществляется регистрация нового пациента в АИС «Стационар».

3. Как осуществляется доступ к окну просмотр/редактирование информации о случаях госпитализации.

4. Для чего предназначен режим «Информация о пациенте».

# **4. Тест для самоконтроля.**

1. Предметом изучения медицинской информатики является:

a. информационные процессы, сопряженные с медико-биологическими проблемами;

b. информационные процессы, сопряженные с клиническими проблемами; c. информационные процессы, сопряженные с профилактическими проблемами;

- d. все выше перечисленные процессы.
- 2. Основной целью ИС медицинского назначения состоит:
	- a. в информационной поддержке задач оказания медпомощи населению;
	- b. управления медучреждениями ЛПУ;
	- c. управления медучреждениями ЛПУ и информационном обеспечении системы здравоохранения.
- 3. Обработка информации в медицинской информационной системе может осуществляться:
	- a. ручным способом
	- b. механизированным способом
	- c. ручным и механизированным способами
	- d. автоматизированным и автоматическим способами
- 4. Медицинские информационные системы уровня ЛПУ представлены основными группами:
	- a. ИС консультативных центров;
	- b. банками информации медицинских служб;
	- c. скрининговыми системами;
	- d. ИС ЛПУ;
	- e. информационными системами НИИ и медицинских вузов.
	- f. всеми перечисленными группами.
- 5. Основные модули, присущие большинству МИС составляет ...
	- a. 5
	- b. 7
	- c. 10
	- d. 15
- **6. Внести нового пациента в АИС «Стационар», заполнить форму подробных сведений о пациенте. Найти по базе указанного преподавателем пациента. Заполнить больничный лист на данного пациента.**

Тема: *«Принципы построения специализированных информационно-технологических систем отделения стационара на примере автоматизированной информационной системы отделения реанимации и интенсивной терапии»*

## **1. Вопросы для проверки исходного уровня знаний:**

- 1. Что такое автоматизированная информационная система (АИС)?
- 2. Как АИС используются в медицине?
- 3. Что представляет собой АИС «ОРИТ»?
- 4. Какие задачи решает АИС «ОРИТ»
- 5. С чего начинают работу с системой «ОРИТ»?
- 6. С какими документами работает система? Перечислите их.

# **2. Целевые задачи:**

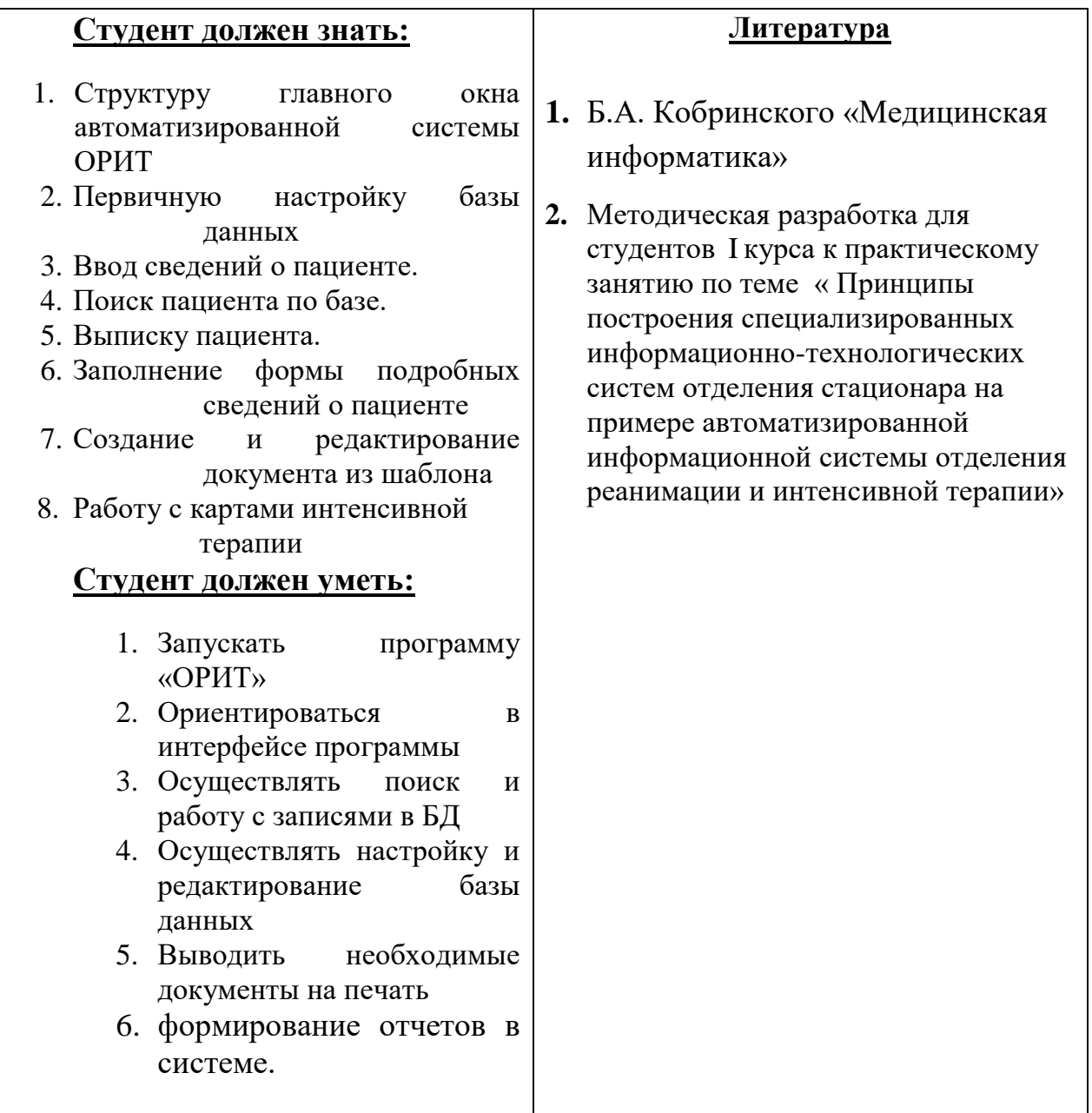

# **3. Задания для самостоятельной работы по изучаемой теме:**

a. Опишите процесс внесения нового пациента в БД

b. Опишите процесс выписки пациента

c. Опишите процесс создания документа из шаблона

# **4. Тест для самоконтроля.**

1.МИС- это

- 1. совокупность программно технических средств, баз данных и знаний, предназначенных для автоматизации различных процессов, протекающих в ЛПУ и системе здравоохранения.
- 2. совокупность программно технических средств для автоматизации различных процессов, протекающих в ЛПУ и системе здравоохранения.
- 3. совокупность программно баз данных и знаний, предназначенных для автоматизации различных процессов, протекающих в ЛПУ и системе здравоохранения.
- 4. совокупность программно технических средств, баз данных и знаний, предназначенных для автоматизации различных процессов.

2. База данных АИС реанимации и интенсивной терапии создана на основе таблиц MS Excel

- a. MS Word
- b. MS Access
- c. MS WordPad

3. Карты интенсивной терапии и их шаблоны основаны на основе...

- a. таблиц MS Excel
- b. MS Word
- c. MS Access
- d. MS WordPad
- 4. Для начала работы с АИС «ОРИТ» запустить файл
	- a. RDB\_v2.0.mdb
	- b. RDB\_v2.0.xls
	- c. RDB\_v2.0.dbf
	- d. RDB\_v2.0.exe

5.Форма настроек базы состоит из

- a. списка отделений стационара
- b. списка отделений поликлиник
- c. списка осложнений
- d. списка причин смерти
- e. списка причин госпитализации
- f. диспетчера задач
- g. диспетчера связанных таблиц
- 5. **Внести нового пациента в БД, заполнить форму подробных сведений о пациенте. Найти по базе указанного преподавателем пациента и выписать его.**